**Slovenia – Storyboards v.1**

| Shot 1 |                             | Anica is backstage at theater, in her ballerina<br>clothing. She is nervous.                  |
|--------|-----------------------------|-----------------------------------------------------------------------------------------------|
|        |                             |                                                                                               |
| Shot 2 |                             | Using an ultra mobile PC (small laptop), Anica<br>updates her emotional status on the laptop. |
|        | <i>I AM SO<br/>NERVOUS!</i> |                                                                                               |
| Shot 3 | $\frac{1}{2}$               | Mom texts to Dad that Anica is about to start.                                                |
|        |                             |                                                                                               |
| Shot 4 |                             | The curtains sweep aside, revealing a packed<br>house.                                        |
|        |                             |                                                                                               |
| Shot 5 |                             | Mom's POV - video taping. We briefly see the<br>camera's viewfinder screen, which indicates   |
|        |                             | that the video is being streamed live to the<br>Web.                                          |
|        | וכזר                        |                                                                                               |

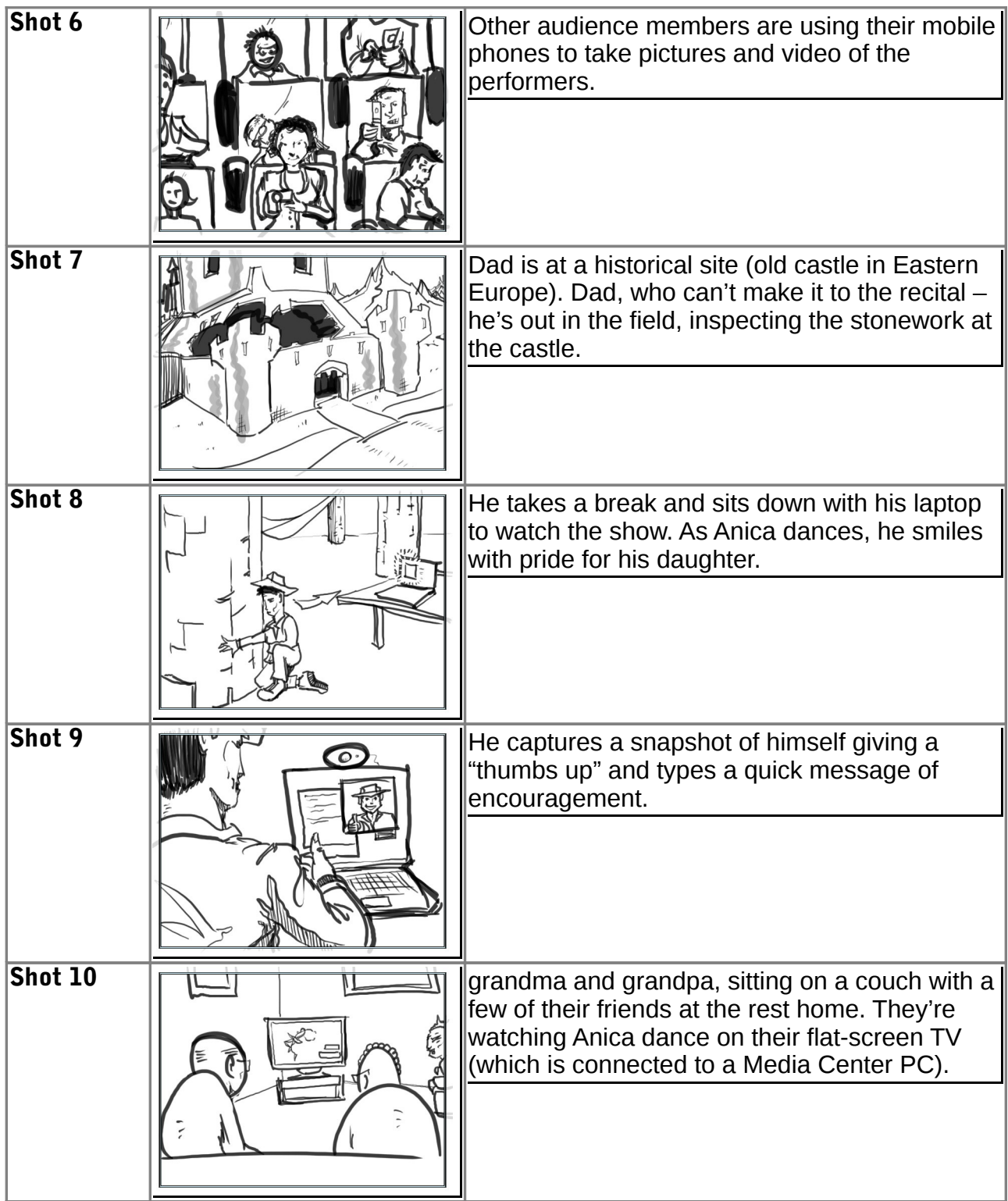

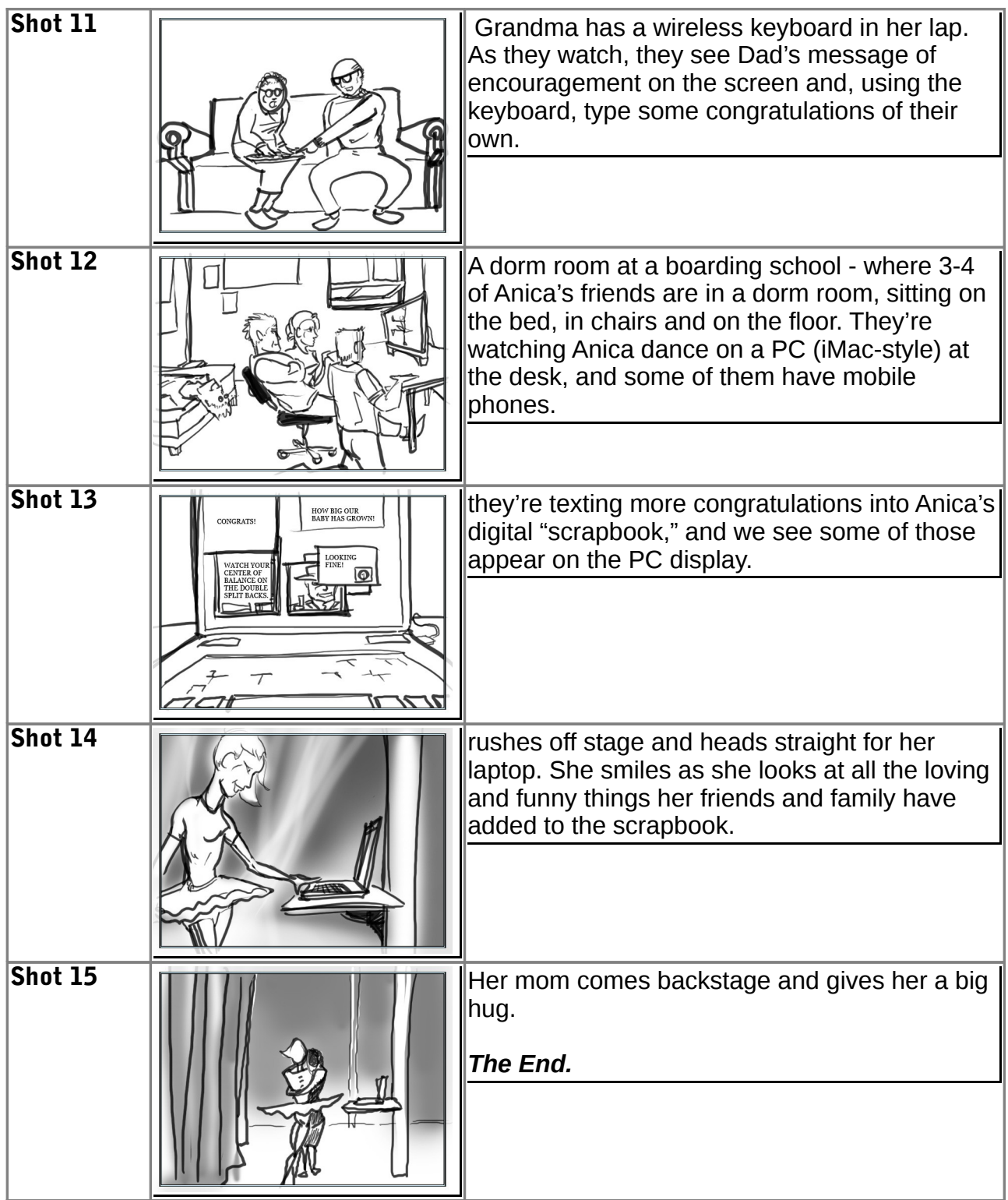

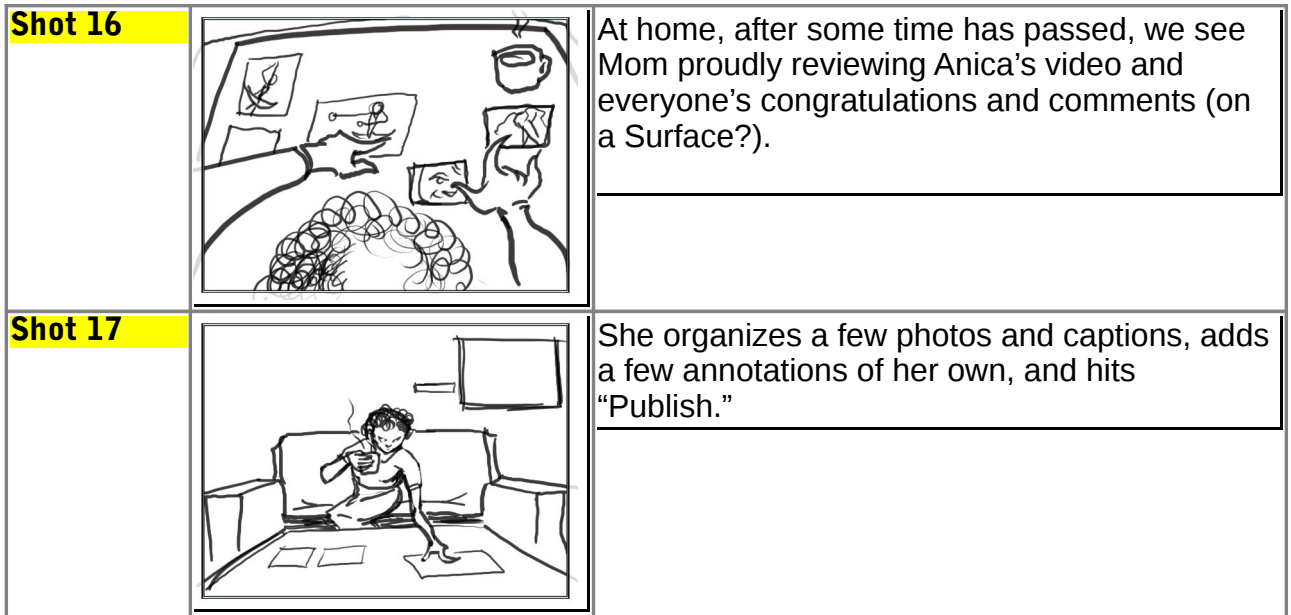